# **UNIVERSIDADE DE SÃO PAULO – ESCOLA POLITÉCNICA Pós-Graduação: Engenharia Química, 3 <sup>o</sup> Período 2020 PQI-5884: Programação Inteira Mista Aplicada à Otimização de. Processos**

# LISTA DE EXERCÍCIOS 1: Fundamentos de otimização e problemas irrestritos

## **1.1**

No projeto de uma planta petroquímica, tem-se uma corrente quente Q1 (que deve ser resfriada) e duas correntes frias F1 e F2 (que podem ser aquecidas). Estabeleça uma superestrutura contendo dois trocadores de calor (cada um associado a uma corrente fria) na qual diferentes alternativas para resfriar a corrente quente estejam contempladas. Liste as alternativas consideradas, indicando válvulas abertas e fechadas nas linhas da superestrutura.

#### **1.2**

Construa uma superestrutura contendo dois reatores CSTR (I e II), dois tanques de alimentação (reagentes A e B) e um tanque de produto C de forma que as possibilidades de associação e operação dos reatores sejam contempladas para a produção contínua de C pela reação  $A + 2 B \rightarrow C$ . Descreva as possibilidades consideradas. Use derivações e uniões na superestrutura para deixá-la mais clara.

## **1.3**

Prove que o número de nós em uma árvore onde são representadas todas as combinações possíveis de *m* variáveis binárias 0-1 é dado por  $N = 2^{m+1} - 1$ .

#### **1.4**

Considere o conjunto de restrições de desigualdade  $g(x) + A x \leq 0$ , onde  $g(x)$  é um vetor com *m* funções convexas,  $\underline{A}$  é uma matriz  $m \times n$  e  $\underline{x} \in \mathbb{R}^n$ . Mostre, sem usar a propriedade de soma de funções convexas, que este conjunto de desigualdades define uma região viável convexa.

## **1.5**

Mostre, sem usar a propriedade de soma de funções convexas, que a função objetivo abaixo é convexa, em que  $\alpha_i$  são parâmetros reais e  $c_i$  são números reais positivos.

$$
f(\underline{x}) = \sum_{i=1}^{n} c_i e^{\alpha_i x_i}
$$

#### **1.6**

Considere os problemas (P<sub>1</sub>) original e (P<sub>2</sub>), obtido pela introdução da variável de folga  $x_3$  em (P<sub>1</sub>):

Min  $f(x_1, x_2)$ (P<sub>1</sub>) s. a:  $h(x_1, x_2) = 0$  $g(x_1, x_2) \leq 0$  $x \in \Re^2$ Min  $f(x_1, x_2)$ (P<sub>2</sub>) s. a:  $h(x_1, x_2) = 0$  $g(x_1,x_2) + x_3 = 0$  $x_3 \ge 0$  $x \in \mathbb{R}^3$ 

Elabore as condições KKT dos problemas (P1) e (P2) e mostre que são equivalentes.

## **1.7**

Dado o problema em  $\mathfrak{R}^2$ :

Min 
$$
f(\underline{x}) = (x_1 - 4)^2 + (x_2 - 3)^2
$$
  
subjecto a:

$$
x_1 + x_2 \le 8
$$
  

$$
x_1^2 - 2 \cdot x_2 \le 1
$$
  

$$
x_1 \ge 0, x_2 \ge 0
$$

#### **1.8**

Dado o problema em  $\mathfrak{R}^2$ :

Min  $f(x) = (x_1 - 2)^2 + 3.(x_2 - 1)^2$ sujeito a:

$$
2.(x1 - 2)2 - x2 \ge 0
$$
  
x<sub>1</sub> + x<sub>2</sub> \ge 1  
0 \le x<sub>1</sub> \le 2, 0 \le x<sub>2</sub> \le 2

#### **1.9**

Dado o problema em  $\mathfrak{R}^2$ :

Min  $f(x) = -x_1 + x_1 \cdot x_2 - x_2$ sujeito a:  $2.x_1 - 3.x_2 \ge -3$  $4.x_1 - x_2 \leq 4$ 

 $0 \le x_1 \le 2$  $0 \leq x_2 \leq 2$ 

- (a) Analise a convexidade deste problema.
- (b) Elabore as condições KKT deste problema.
- (c) Desenhe a região viável e os contornos da função objetivo. Determine mínimos locais por inspeção.
- (d) Resolva o problema empregando a estratégia de restrições ativas.
- (e) Verifique geometricamente a dependência linear de vetores no ponto ótimo.
- (a) Analise a convexidade deste problema.
- (b) Elabore as condições KKT deste problema.
- (c) Desenhe a região viável e os contornos da função objetivo. Determine mínimos locais por inspeção.
- (d) Resolva o problema empregando a estratégia de restrições ativas.
- (a) Analise a convexidade deste problema.
- (b) Elabore as condições KKT deste problema.
- (c) Desenhe a região viável e os contornos da função objetivo. Determine mínimos locais por inspeção.
- (d) Resolva o problema empregando a estratégia de restrições ativas.

#### **1.10**

Minimizar a função  $f(x) = (x - 5/2)^2 \cdot \exp(-x/3)$ , com  $x \in [1, 8]$ , usando os seguintes métodos: (a) Bissecção.

- (b) Quasi-Newton, verificando o efeito de *x*0.
- (c) Aproximação quadrática.

Compare os resultados em termos do número de vezes que *f* é calculada. Sugere-se utilizar uma planilha eletrônica (Excel) para os cálculos.

#### **1.11**

Considere o projeto de uma tubulação de comprimento *L* que deve transportar fluido a uma vazão *Q*. A seleção do diâmetro do tubo *D* é baseada na minimização do custo anual da tubulação, bomba e de bombeamento. Suponha que o custo anual de uma linha com tubo de aço carbono padrão e bomba centrífuga motorizada possa ser expresso como:

$$
f = 0,45.L + 0,245.L.D1,5 + 325.hp0,5 + 61,6.hp0,925 + 102
$$

em que:

$$
hp = 4,4.10^{-8} \frac{L.Q^3}{D^5} + 1,92.10^{-9} \frac{L.Q^{2,68}}{D^{4,68}}
$$

com as seguintes unidades:  $[L] = \text{ft}, [Q] = \text{gpm} \ e [D] = \text{in}$ 

Formule um problema de otimização monovariável para o projeto de uma tubulação de 2000 ft com vazão de fluido de 30 gpm. O diâmetro da tubulação deve estar entre 0,25 e 5,00 in. Resolva-o empregando os seguintes métodos:

- (a) Quasi-Newton, verificando o efeito de *x*0.
- (b) Aproximação cúbica.

Compare os resultados em termos do número de vezes que *f* é calculada. Sugere-se utilizar uma planilha eletrônica (Excel) para os cálculos.

# **1.12**

O custo de óleo refinado, quando enviado via Estreito de *Malacca* para o Japão em \$/kl (kilolitro) é dado como uma função linear do custo de óleo cru, seguro, alfândega, frete, carregamento e descarregamento, ancoradouro, custo de oleoduto, custo de armazenamento, custo de tancagem, custo de refino e frete de produtos como:

$$
C = c_c + c_i + c_x + \frac{2,09.10^4 \cdot t^{-0.3017}}{360} + \frac{1,064.10^6 \cdot a \cdot t^{0.4925}}{52,47.4360} + \frac{42420 \cdot a \cdot t^{0.7952} + 1,813 \cdot i \cdot p \cdot (n \cdot t + 1,2.4)^{0.861}}{52,47.4360} + \frac{4250 \cdot a \cdot (n \cdot t + 1,2.4)}{52,47.4360} + \frac{5042 \cdot a^{-0.1899}}{360} + \frac{0,1049 \cdot a^{0.671}}{360}
$$

em que *a* = fração de custo fixo anual (*a* = 0,20)  $c_c$  = preço de óleo cru,  $\frac{8}{k}$ l ( $c_c$  = 12,50)  $c_i$  = custo de seguro,  $\frac{K}{k}$  ( $c_i$  = 0,50)  $c_x$  = custo de alfândega,  $\frac{x}{k}$ kl ( $c_x$  = 0,90)  $i = \tan a$  de juros ( $i = 0.06$ ) *p* = preço de terra, \$/m<sup>2</sup> , (*p* = 7000)  $n =$ número de portos ( $n = 3$ )  $q =$ capacidade da refinaria, bbl/dia (Obs: 1 kl = 6,29 bbl, barril de petróleo).  $t =$  tamanho do navio-tanque, kl

(a) Determine o custo mínimo total *C* e os tamanhos ótimos da refinaria e do navio-tanque. Utilize o MATLAB e também LINGO ou GAMS para resolução e compare resultados.

(b) Faça uma análise de sensibilidade do custo de frete (parâmetro 0,1049 na equação de *C*). Verifique o efeito do parâmetro sobre a solução ótima.

# **1.13**

Suponha que você tenha sido contratado para transportar  $2.500 \text{ m}^3$  de entulho ao longo de um rio. Para tal, você deve construir um container sem tampa que minimize os custos totais. Os seguintes dados de custo são fornecidos:

 - Cada viagem de ida e volta custa \$ 110,00/viagem

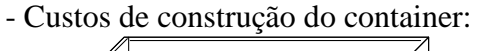

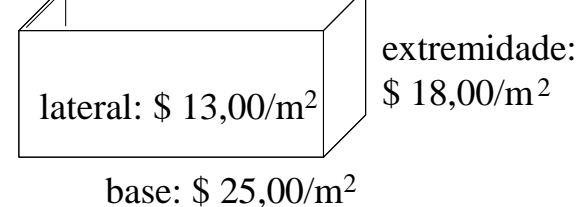

- (a) Formule o problema e resolva-o utilizando uma função de otimização irrestrita do MATLAB. Como levar em conta que o número de viagens é uma variável inteira?
- (b) Formule o problema como um MINLP e utilize o LINGO para resolução.
- (c) Faça a seguinte análise de sensibilidade do problema: como o custo da viagem afeta o número ótimo de viagens?

## **1.14 (Reklaitis et al., 1983)**

Um incêndio florestal está ocorrendo em um vale estreito com 3 km de largura, a uma velocidade de 600 m/h. O incêndio pode ser contido se uma clareira de largura 2 m for cortada ao longo da largura do vale. Um homem pode clarear 35 m² de vegetação por hora. O custo de transporte de cada homem até o local é de \$20 (ida e volta) e cada homem recebe \$5 por hora de trabalho. O valor da madeira é de \$400 por quilômetro quadrado. Quantos homens devem ser enviados para conter o incêndio de modo a minimizar os custos? (a) Formule um problema NLP, definindo claramente parâmetros e variáveis do problema. (b) Por substituição de variáveis, obtenha um problema de otimização irrestrito unidimensional.

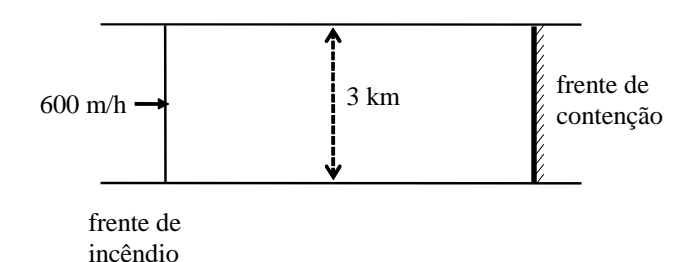

## **1.15**

Obtenha uma expressão analítica para o diâmetro ótimo de uma tubulação minimizando o custo anual de operação *C* = custo fixo amortizado + custo de bombeamento:

$$
C = c_1.D^n.L + c_2.\frac{\dot{m}\Delta P}{\rho.\eta}
$$

Em que *c*1, *c*<sup>2</sup> e *n* são parâmetros de custo.

Modelagem do processo: *D*  $\Delta P = \frac{2.f.\rho.v^2.L}{s}$  $f = 0,046$ . $Re^{-0.2}$ 

perda de carga

fator de atrito para escoamento turbulento

O diâmetro econômico deve ser expresso em função da vazão mássica *m* , da eficiência da bomba  $\eta$ , da densidade do líquido  $\rho$ , da viscosidade do líquido  $\mu$  e dos parâmetros de custo.

## **1.16**

Dada a função:

$$
f(\underline{x}) = 3(1 - x_1)^2 \cdot \exp(-x_1^2 - (x_2 + 1)^2) - 10\left(\frac{x_1}{5} - x_1^3 - x_2^5\right) \cdot \exp(-x_1^2 - x_2^2) - \exp(-(x_1 + 1)^2 - x_2^2)
$$

Usando uma função de otimização irrestrita do MATLAB determine o seu valor mínimo, verificando o efeito do chute inicial  $x = [0 \ 0]$ ,  $[+1 +1]$ ,  $[-1, -1]$ ,  $[-1, +1]$ ,  $[+1, -1]$ . Visualize a função para avaliar a localização dos pontos de mínimo.